## Выход во внешние системы

В кассовом меню доступен раздел Внешние приложения, позволяющий прямо из интерфейса кассы осуществлять запуск разнообразных внешних приложений и пользовательских скриптов.

Внимание!

Выход во внешние приложения доступен только для версии ISO-образа кассы не ниже 1.28.1!

В меню доступны:

- запуск приложения cutecom, которое позволяет быстро и удобно произвести диагностику COM-портов с помощью удобного графического пользовательского интерфейса;
- запуск приложения Xterm, которое обеспечивает доступ к терминальной консоли Linux;
- через RDP можно предоставить доступ к удаленному RPD-серверу по протоколу RDP 5.0 (Windows, Linux, Mac) с поддержкой RemoteApp для Windows:

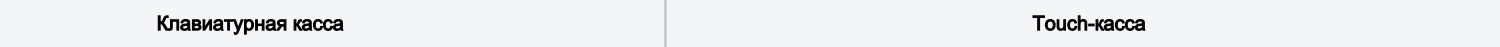

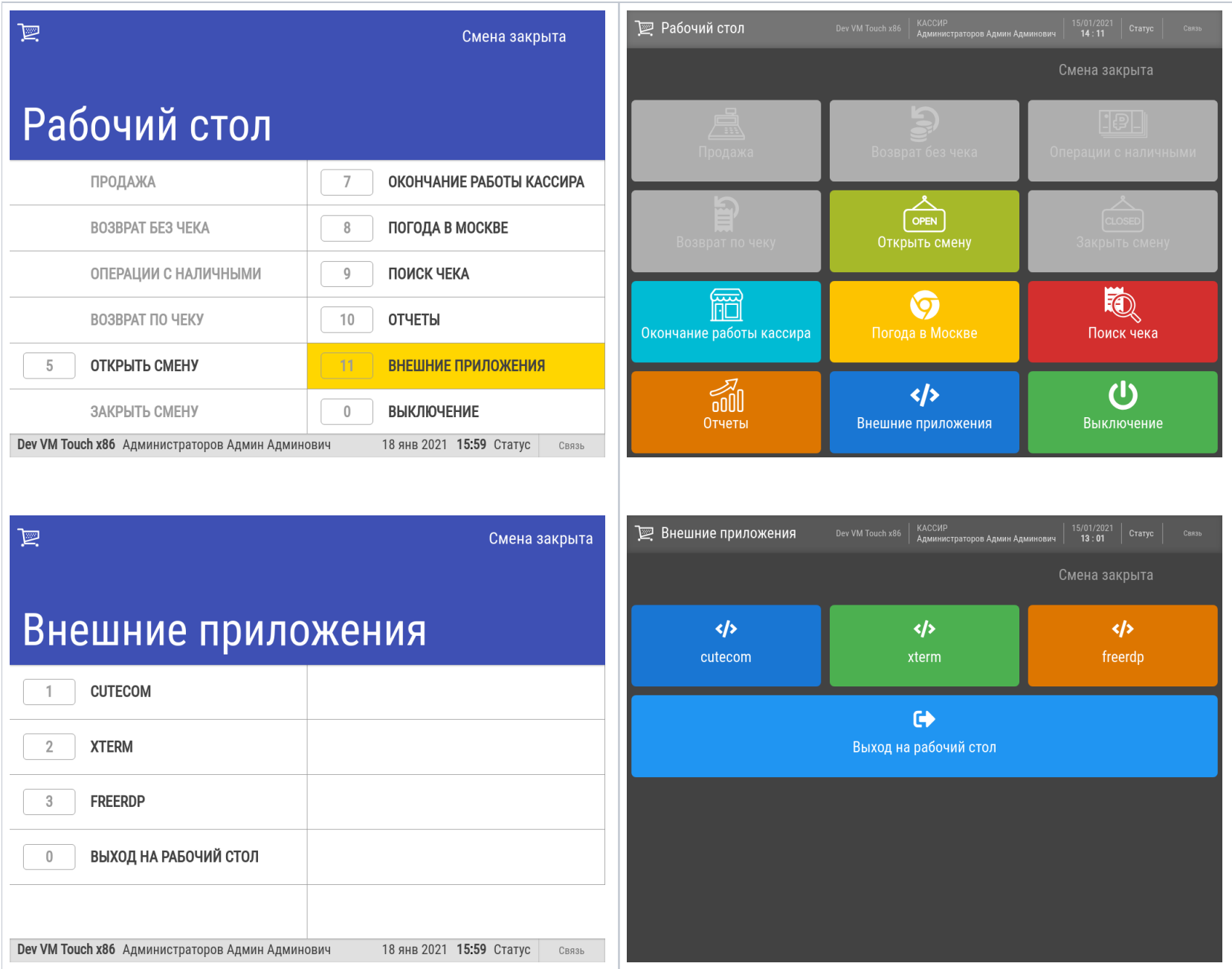

Настройки данного функционала подробно описаны [здесь.](https://manual.retail-soft.pro/pages/viewpage.action?pageId=52173252)